#### **МБОУ «Темниковская средняя общеобразовательная школа № 2» Республики Мордовия**

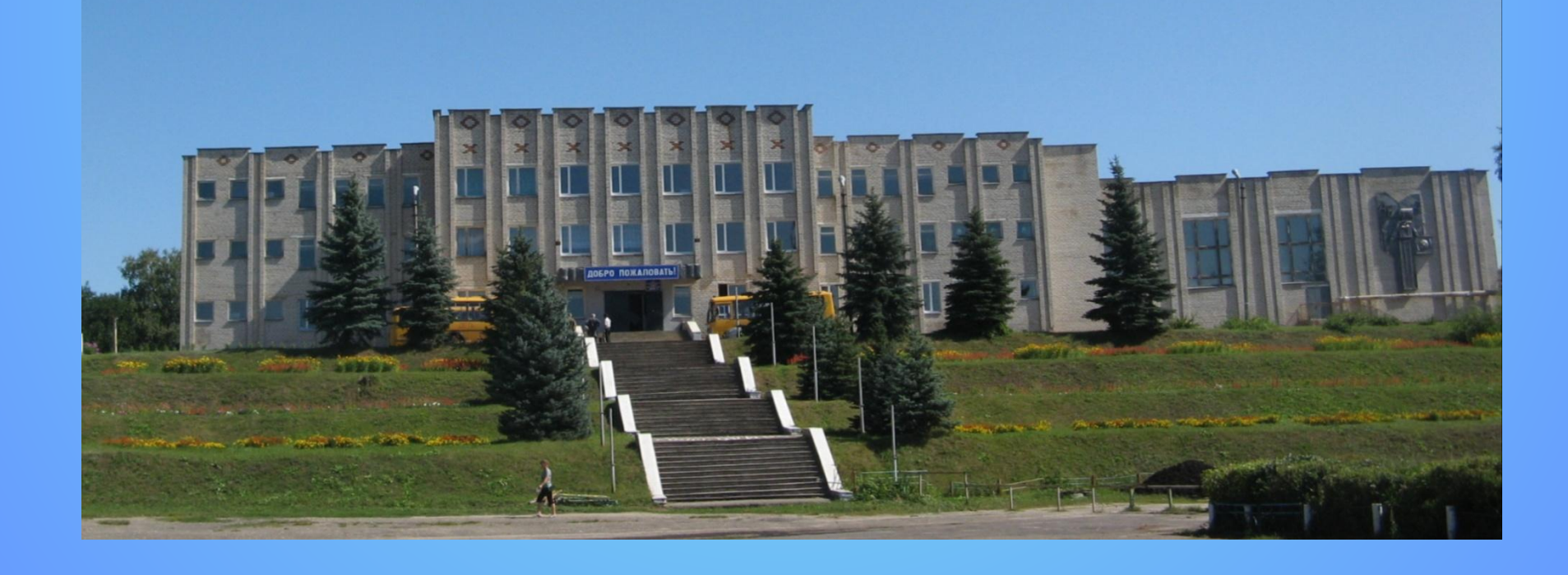

**Использование «персональных мобильных компьютеров ученика» в средней школе по программе «один ученик – один**

#### **компьютер».**

**Подготовила учитель математики МБОУ «Темниковская средняя школа №2» Республики Мордовия Савина Н.В.**

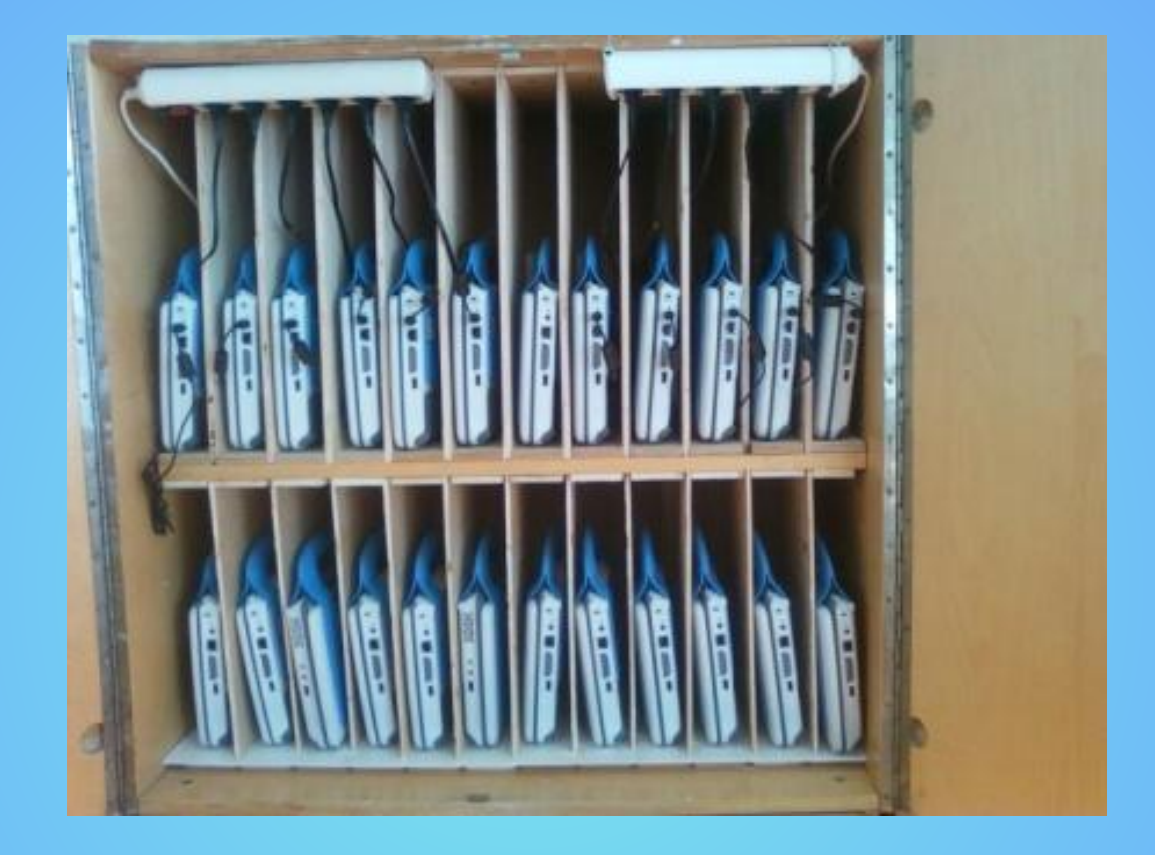

#### **Шкаф для хранения и зарядки нетбуков.**

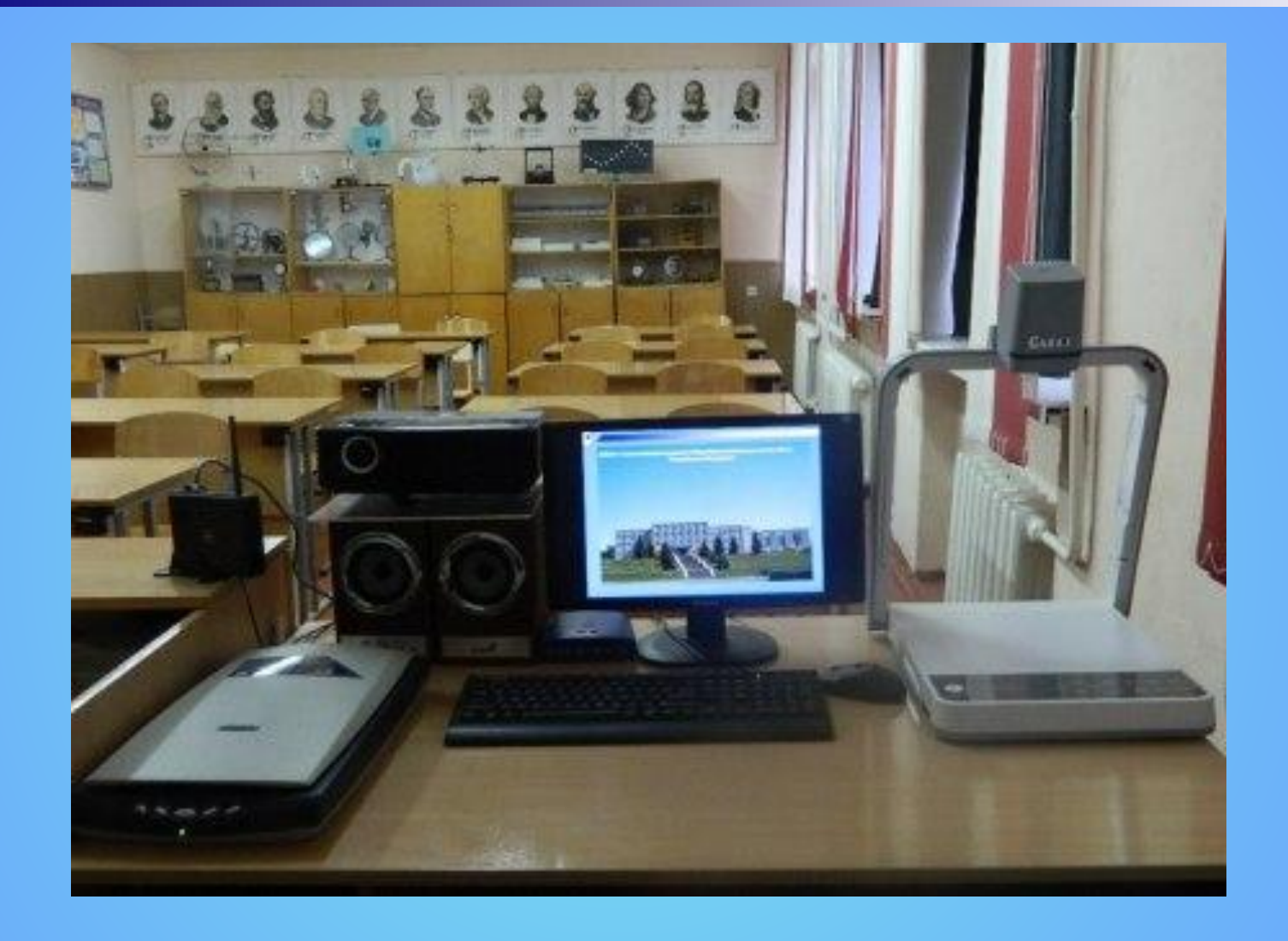

#### Рабочее место учителя

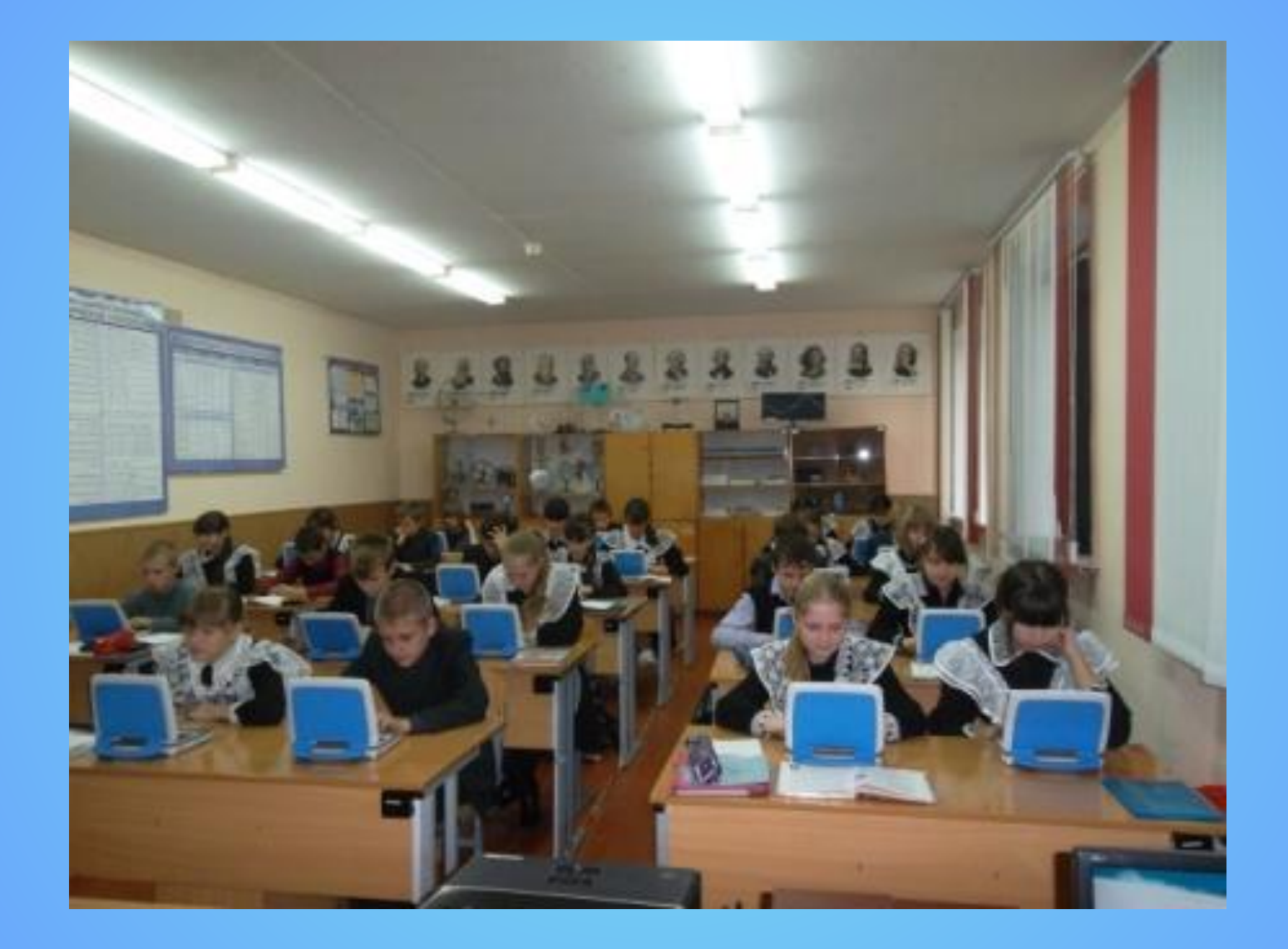

### **Дети за работой.**

## **Использование ИКТ на уроках:**

- *■ Построение урока с применением программных мультимедиа средств:*  обучающих программ, электронных учебников.
- *■ Осуществление автоматического контроля:* использование готовых тестов; создание собственных тестов, применяя тестовые оболочки.
- *■ Организация и проведение лабораторных практикумов с виртуальными моделями.*

Многие явления, недоступные для изучения в классах из-за отсутствия оборудования, ограниченности времени либо не подлежащие прямому наблюдению, могут быть достаточно подробно изучены в компьютерном эксперименте. *Разработка педагогических программных средств различного назначения.* 

- *■ Разработка WEB-сайтов учебного назначения.*
- *■ Использование Internet-ресурсов.*

■

*■ Коммуникационные технологии:* дистанционные олимпиады, дистанционное обучение

## Инфотека учителя.

- Планирование (нормативные документы, базисный план, рабочие программы).
- Аттестация.
- Медиатека (перечень дисков СD-дисков, установленные программы, тесты, составленные в программе «Краб 2»).
- Интернет-ресурсы (каталог Интернет сайтов по предметам, онлайн тестирования).
- Презентации к урокам.
- Ассорти (в данной папке находятся разнообразные материалы, требующие доработки).

#### **Этап "Закрепление".**

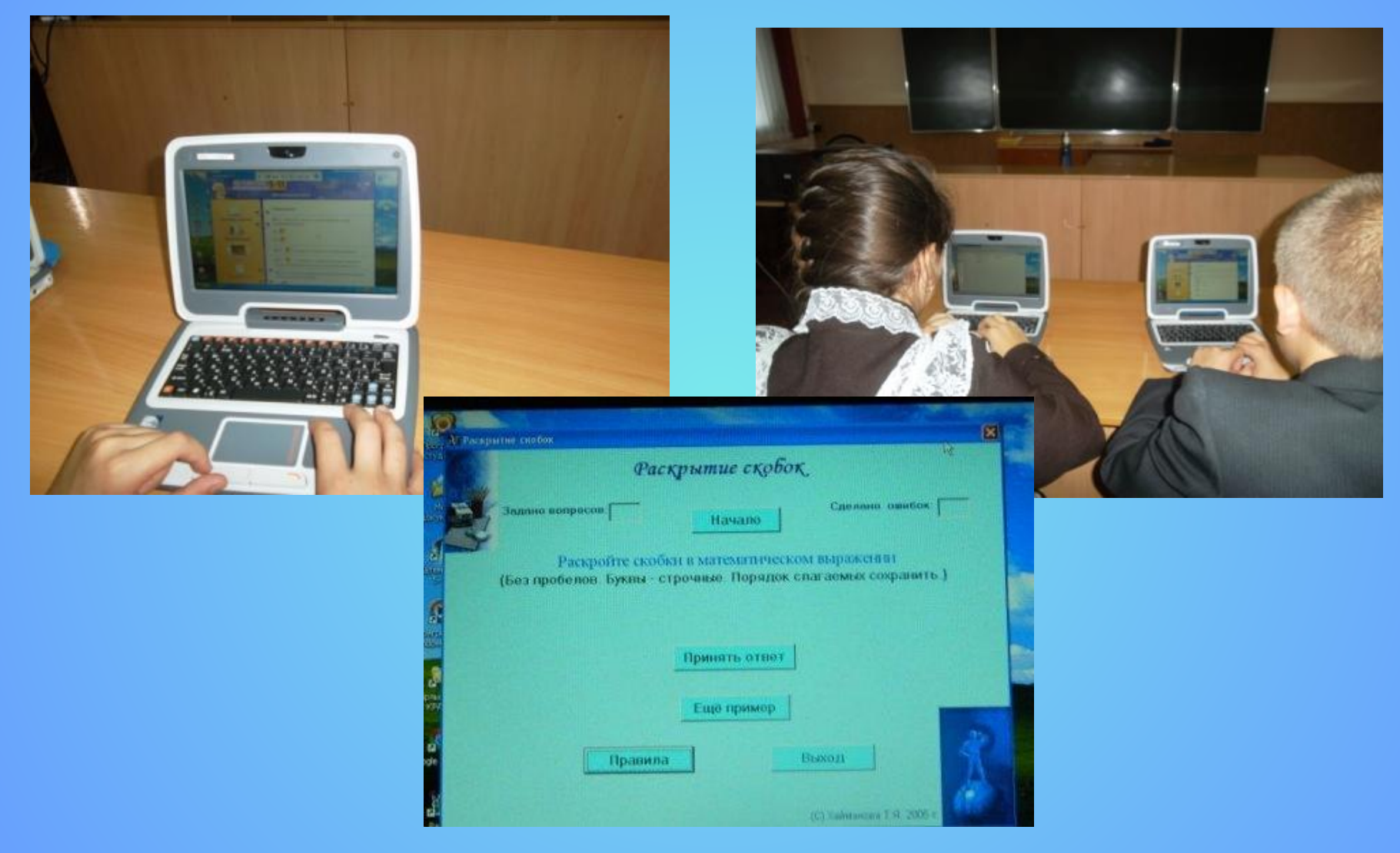

#### **Использование тренажёров.**

## **Этап "Контроль"**

Задания с выбором ответа, необходимостью ввода ответа с клавиатуры, с использованием фото, видео и анимации, интерактивные задания - все эти типы, обычно используемые на этапе закрепления, могут применяться и на этапе контроля – если у ученика нет возможности просмотреть верный ответ или решение задания.

### *Компьютерное тестирование.*

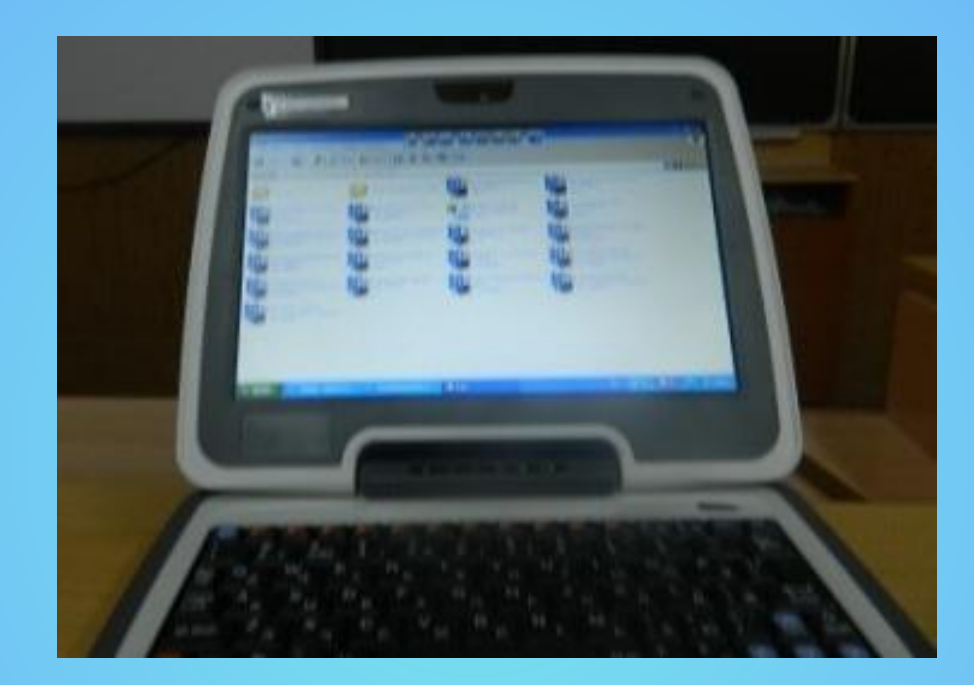

Компьютерное тестирование даёт возможность за короткий промежуток времени фиксировать, анализировать результат проделанной работы, возвращаться к выполненному заданию, работать над ошибками.

# **Этап "Контроль"**

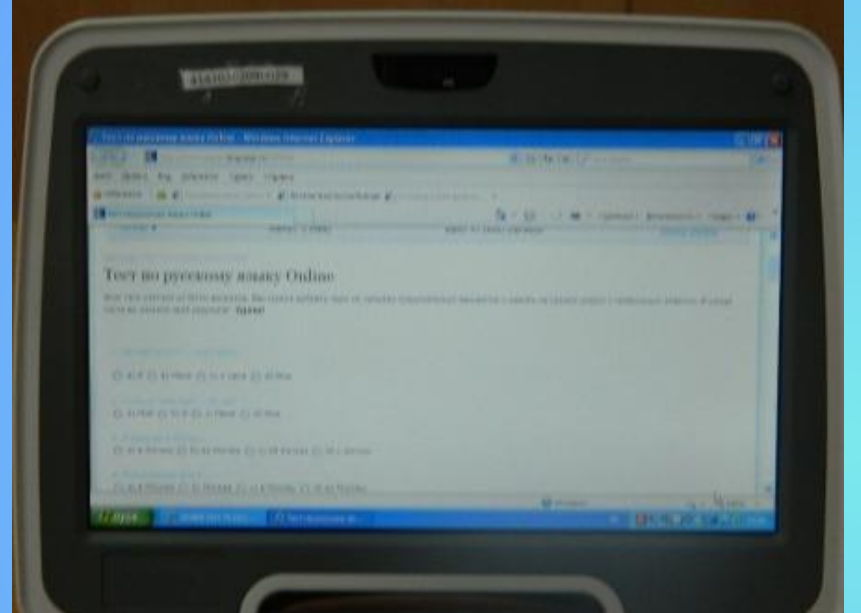

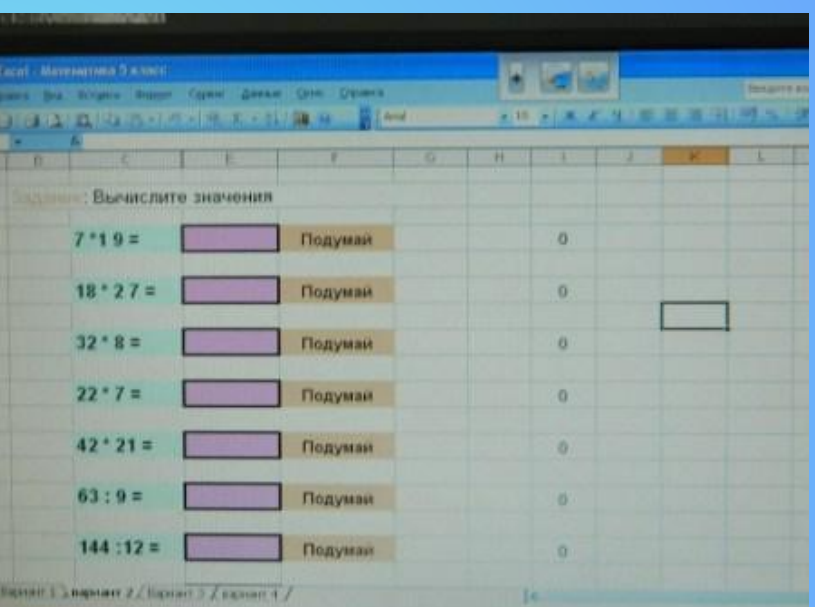

**Тематические наборы тестовых заданий с автоматической проверкой снабжены системой автоматической проверки и выдачей протокола выполнения.** 

# **Использование Интернета**

- **Применение учащимися Интернета дает следующие** преимущества:
- 1) значительно сокращается время подготовки к урокам за счет того, что поиск нужной информации в Интернете осуществляется гораздо быстрее, чем, например, в библиотеке;
- 2) повышается актуальность, получаемой информации;
- 3) учащиеся приучаются систематизировать информацию, выделять главное, ориентироваться в больших объемах информации.

## *Работа с электронными энциклопедиями.*

Работа с электронными энциклопедиями даёт возможность, сэкономив время, найти необходимую информацию в нужном разделе. (Например, выбрав в электронной библиотечке имя автора, быстро найти нужное произведение, или найти нужную иллюстрацию и информацию из любой области

знаний.)

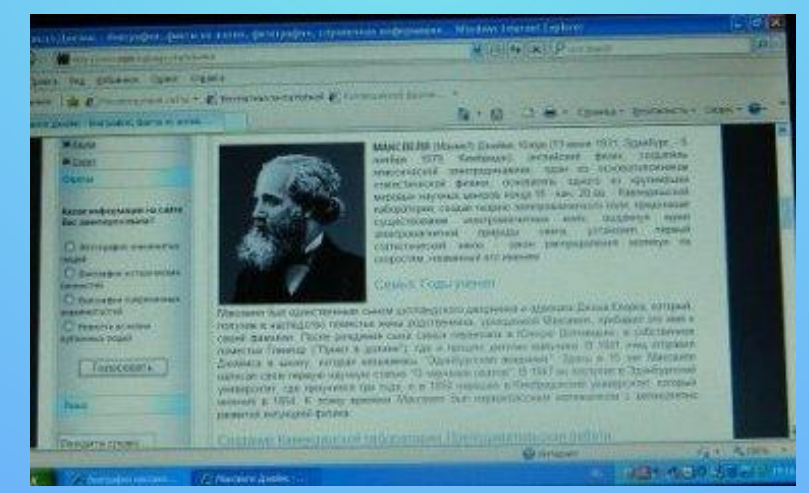

### **Дистанционные олимпиады**

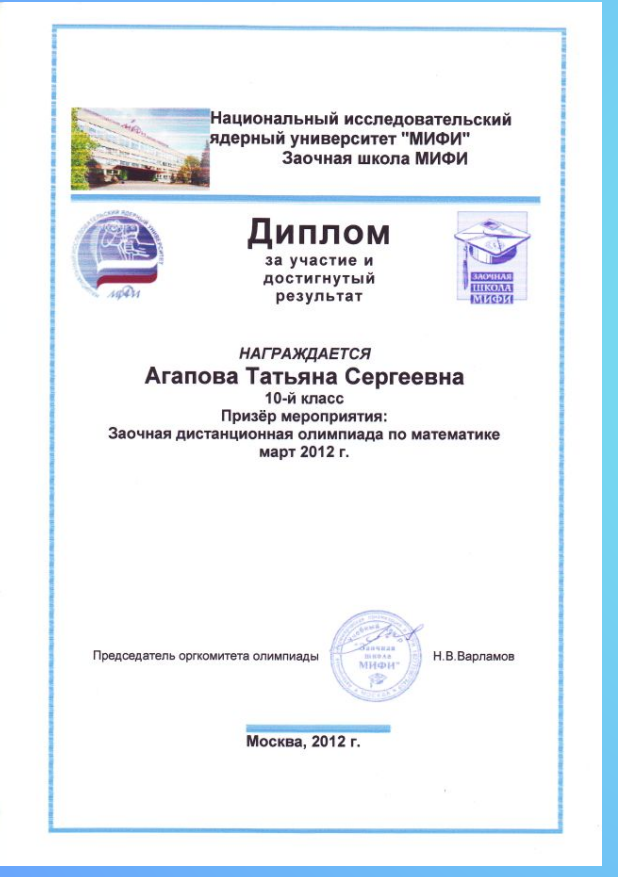

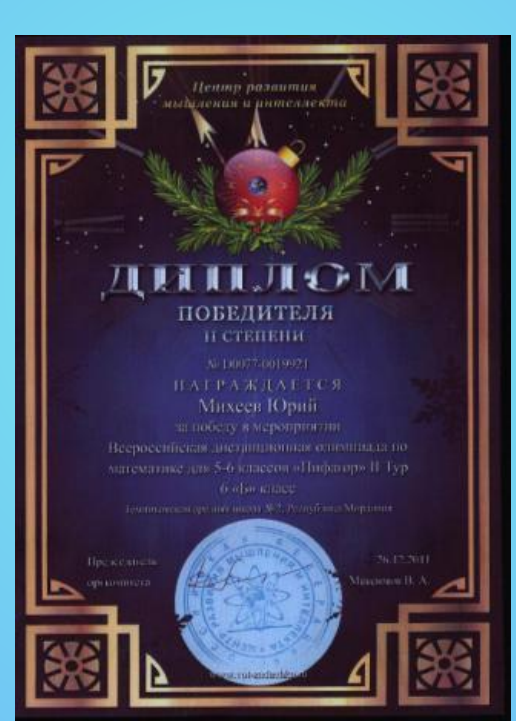

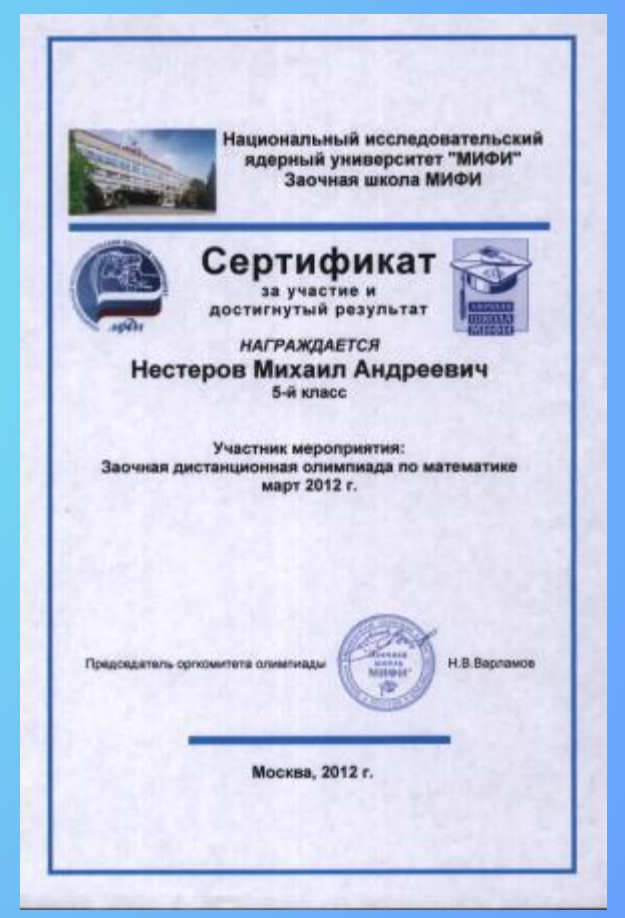

## Дистанционное обучение.

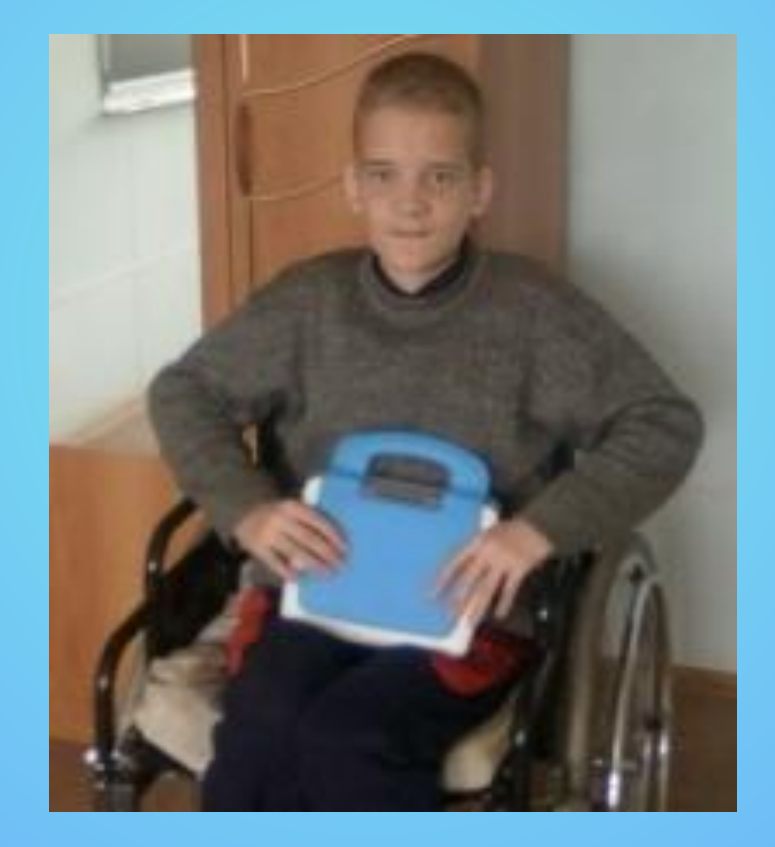

## **Официальные сайты по образованию**

- http://www.techno.edu.ru система федеральных образовательных порталов.
- $\blacksquare$  http://www.school.edu.ru/ Российский общеобразовательный портал.
- $\blacksquare$  http://www.mon.gov.ru/ сайт министерства образования и науки РФ.
- http://www.rost.ru/projects/education/ приоритетный национальный проект «Образование».
- $\blacksquare$  http://www.obrnadzor.gov.ru федеральная служба по надзору в сфере образования науки.
- http://www.ed.gov.ru/ федеральное агентство по образованию.
- http://www.gain.ru/ система дополнительного профессионального образования.
- http://firo.ru/ федеральный институт развития образования.
- $\blacksquare$  http://lexed.ru/mainclass.php федеральный центр образовательного законодательства.
- $\blacksquare$  http://www.fipi.ru/ федеральный институт педагогических измерений.
- http://fsu.edu.ru/p1.html федеральный совет по учебникам.
- http://ndce.edu.ru/ndce/ портал учебного книгоиздания.
- http://www.fasi.gov.ru/ федеральное агентство по науке и инновациям.

## **Предметные образовательные сайты**

- http://www.rubricon.com/ крупнейший энциклопедический ресурс Интернета.
- http://rusword.com.ua/rus/index.php мир слова русского (афоризмы, пословицы. поговорки)
- http://elementy.ru/ сайт по физике, биологии, химии.
- http://www.uic.ssu.samara.ru/ «В мире науки», сайт для школьников по естествознанию
- http://www.allbest.ru союз образовательных сайтов (каталог рефератов, образовательные и психологические тесты, on-line библиотека и многое другое).
- http://www.5ballov.ru/ каталог рефератов по всем предметам.
- http://novgorod.fio.ru/projects/Project544/index.htm общая характеристика природы России.
- http://ts.edu.ru/ сайт «Твоя школа».

### **Дистанционное обучение и методика использования ИКТ на уроке**

- http://ito.edu.ru/2005/Moscow/IV/IV-0-5706.html портал Информационные технологии в образовании. Использование Интернет-технологий в организации учебного процесса школы.
- http://www.cito.ru/gdenet/ глобальная сеть дистанционного образования.
- http://teachpro.ru/ сайт «Обучение через Интернет» (содержит видеокурсы по компьютерной грамотности, иностранным языкам, по школьным и вузовским дисциплинам, по компьютерной графике , web-версии обучающих программ и методику обучения работы с ними и др.)
- http://www.fpru.org/ фонд поддержки российского учительства.
- http://pedsovet.org/ Всероссийский Интернет-педсовет.
- http://www.lang.ru научная лаборатория школьников.

## **Другие образовательные сайты**

- http://edu.ac.ru/index1024.htm образовательный сайт для родителей, школьников, абитуриентов.
- http://www.school.edu.ru описание школьных образовательных проектов.
- http://school-sector.relarn.ru Школьный сектор (информационно-развлекательный проект для школьников, и их учителей)
- http://www.catalog.zaochnik.com/ каталог образовательных сайтов.
- http://alleng.ru/edu/school.htm каталог образовательных сайтов для школьников и студентов.

# **Задачи, решаемые с**

- **использованием ИКТ на уроках:** 1. Создание банка учебных программ, которые
	- можно использовать на уроке.
- 2. Осуществление идеи индивидуализации обучения в соответствии с темпом, наиболее близким каждому ученику.
- Передача нагрузки по проверке знаний учащихся с учителя на компьютер.
- 4. Сведение к минимуму вероятность формирования у учащихся «комплекса неполноценности».
- 5. Повышение качества обучения.